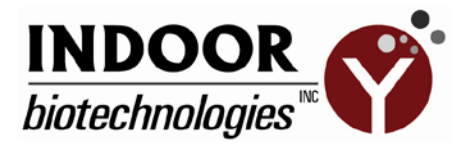

## **Instruction for MARIA® data processing**

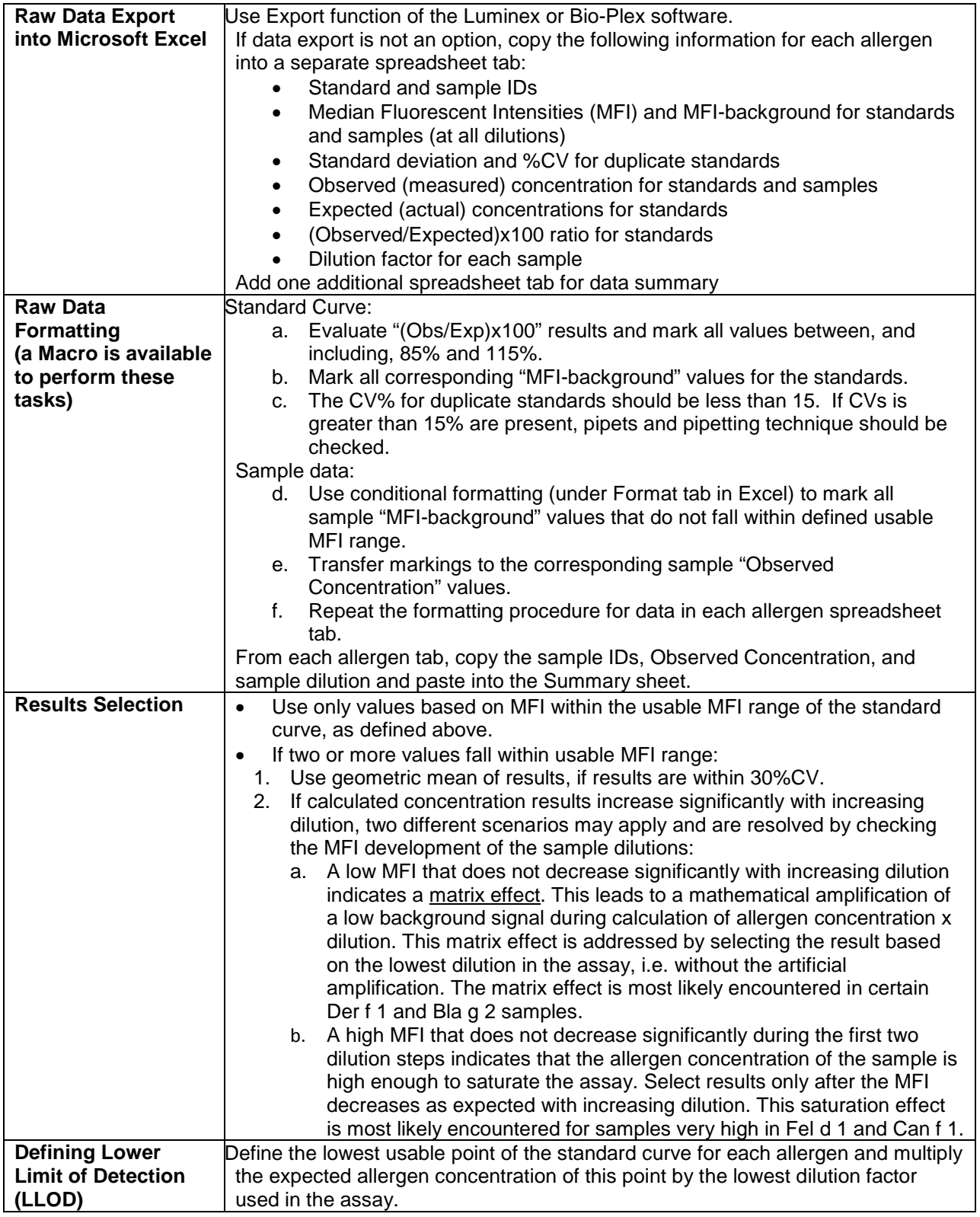